## $\Box$  Enable query history

<span id="page-0-0"></span>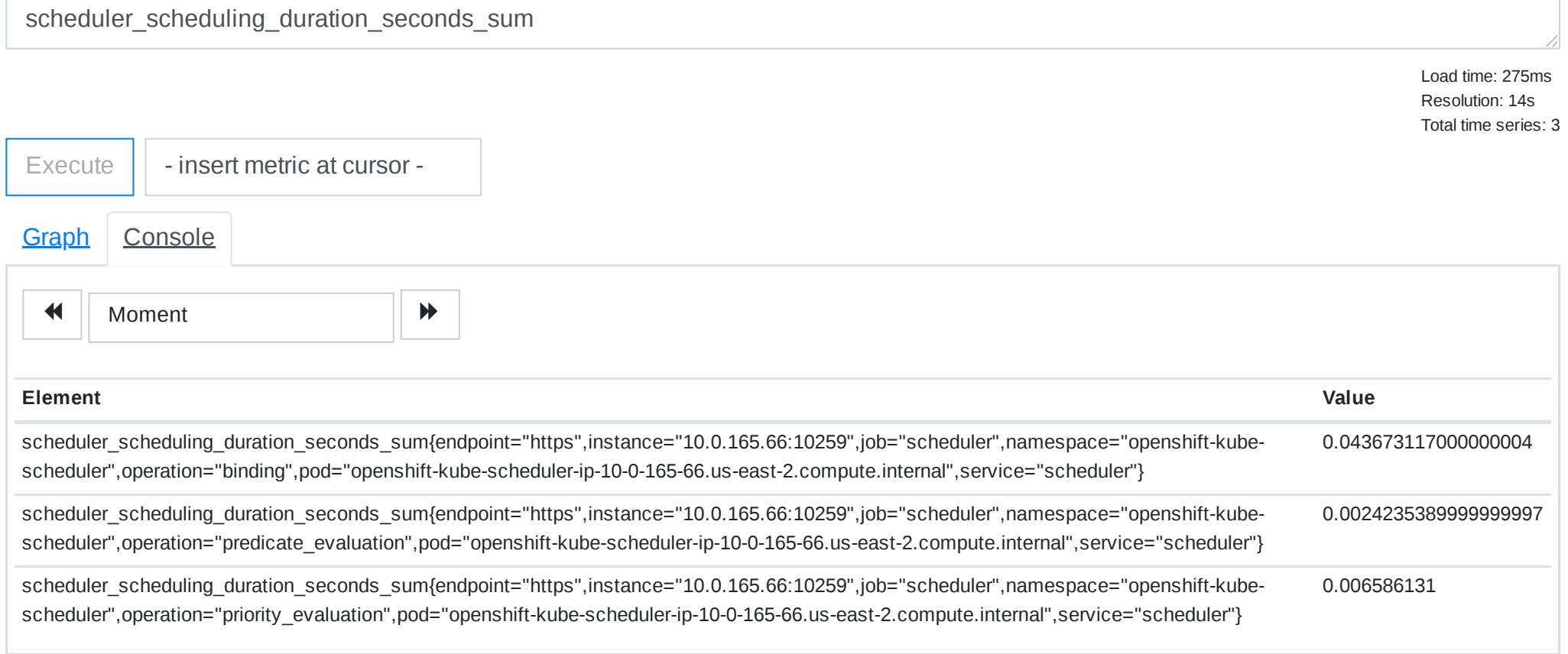

https://prometheus-k8s-openshift-monitoring.apps.knarra-441.qe.devcluster.openshift.com/graph?g0.range\_input=1h&g0.expr=scheduler\_scheduling\_duration\_seconds\_sum&g0.tab=1 1/1

Add Graph

Remove Graph